**AutoCAD Descargar Grieta For Windows 64 Bits {{ ¡nuevo! }} 2022 En Español**

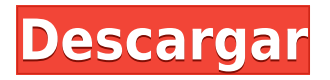

Es caro. Lo hago profesionalmente. Y me pagan por usar Autodesk. Creo modelos 3D en AutoCAD Descarga gratuita. Soy un experto modelador 3D. Paso 2 meses para crear uno de mis modelos. Luego paso otro mes, y unos pocos dólares, haciendo varios ajustes preestablecidos para ver qué se ve bien. Esas son las cosas que aprendes. Si está buscando el paquete simple \"perfecto\" y la curva de aprendizaje, Onshape es perfecto para usted. De lo contrario, es mejor que aprenda a usar aplicaciones específicas como Rhino, SketchUp, Fusion 360 y Tinkercad. No hay una herramienta que sea perfecta. Y si no está trabajando profesionalmente, probablemente no pagará la suscripción mensual. Por lo tanto, la descarga del software AutoCAD Descarga gratuita de grietas es la forma correcta de software gratuito. Junto con esto, la descarga del software AutoCAD es, con muy pocas excepciones, el software más popular utilizado con fines arquitectónicos, mecánicos y de otro tipo. Entonces, ¿tiene la descarga del software AutoCAD de la derecha? Entonces estamos listos para seguir adelante, ahora avancemos. En otras palabras, puede usar la versión Profesional de forma gratuita tantas veces como quiera, pero no puede usarla por más de 15 minutos. Si puedes completar tu trabajo en 15 minutos, no tendrás problema; puede reiniciar la versión Profesional cada 15 minutos.

Este fue el primer programa CAD que usé a mediados de los 90, y lo encontré útil para hacer las cosas bien, ahora lo uso porque todavía es el primero que probé y hace mi trabajo. Usa bocetos... si quieres cubos y esferas usa tinkercad. Dibujar es muy superior a cubos y esferas, en su mayor parte. Las unidades métricas se usan en todas partes excepto en los Estados Unidos y, por lo general, puede cambiar la escala como en Fusion o Tinkercad. Lo que pasa con los milímetros es que obtienes un mejor control sobre lo que estás diseñando. Youtube es un gran lugar para encontrar apoyo. Sugeriría Fusion 360, y puede responder si tiene alguna pregunta al respecto.Es bastante intuitivo, pero entiendo que algunas partes son confusas.

## **AutoCAD Keygen para (LifeTime) Torrent completo del número de serie 64 Bits 2023**

Si observa una flecha discontinua en un campo que puede cambiar, por ejemplo, en el Editor de destino activo y en la Descripción del proyecto, eso le indica que puede cambiar la descripción de ese campo cuando hace clic en la flecha. Haga clic con el botón derecho en la flecha rota para mostrar un menú contextual. Utilice la tecla Agregar descripción para agregar una nueva descripción al campo. Si el campo aún no tiene una descripción asignada, se utiliza la descripción predeterminada que haya elegido. Por ejemplo, si hace clic en la flecha en el campo Descripción del proyecto para seleccionarlo, luego hace clic con el botón derecho en el campo Descripción del proyecto y selecciona Editar descripción, la Descripción del proyecto se muestra en el lado derecho de la pantalla, con el Nombre del proyecto como el nombre del campo. **Dirección** La dirección determina el orden en que se muestran las líneas, los arcos, los círculos, etc. En AutoCAD, el valor predeterminado es de izquierda a derecha y de abajo hacia arriba. Si necesita un pedido diferente, puede cambiar la dirección predeterminada a través de las preferencias. También puede crear una dirección personalizada para un proyecto en particular. Cuando AutoCAD abre un dibujo, las pestañas en las que hace clic para ir a diferentes herramientas tienen los mismos títulos en otros idiomas. Por ejemplo, *Texto* en francés. Si selecciona uno de estos idiomas en la pestaña "Opciones generales", puede cambiar los títulos a lo que desee. Pensé que esto podría ser útil. El enlace del Capítulo 2 de WSUT.CAWS lo llevará a una descripción de WSUT.CAWS. La descripción

de la Unidad 1 de WSUT.CAWS entra en gran detalle sobre lo que es WSUT.CAWS. La descripción del capítulo 2 de WSUT.CAWS se puede encontrar en esta página: Abra el Editor de destino activo en la pestaña Comunicación. Haga clic en el botón Nuevo grupo. Asigne al nuevo grupo el nombre \"Configuración del proyecto\". Luego, establezca el grupo Descripción del proyecto en Nueva configuración del proyecto (ID de grupo: 2). Con el grupo seleccionado, resalte la descripción del proyecto (campo) y haga clic en el botón de comando Copiar al portapapeles.Pegue el contenido de su grupo recién copiado (Configuración del proyecto) en el campo Descripción del proyecto en el Editor de destino activo (ID de grupo: 2). Cuando cierra el Editor de destino activo, la información de Descripción del proyecto ahora se copia en su Portapapeles. Para volver a pegar la Descripción del proyecto en el Editor de destino activo, asegúrese de que el grupo Descripción del proyecto esté seleccionado, luego, en la ventana Propiedades, use el comando Pegar para pegar la Descripción del proyecto en el grupo Descripción del proyecto. f1950dbe18

## **Descargar AutoCAD Clave de licencia Con Keygen completo Windows 2022**

El verdadero propósito de aprender AutoCAD es producir diseños 2D y 3D de calidad de manera oportuna. AutoCAD requiere muchos conocimientos de geometría, matemáticas y los fundamentos del dibujo. Muchos usuarios nuevos luchan por hacer bien su primer proyecto; es mejor comenzar despacio y hacer una maqueta rápida antes de que comience nada. Aprender AutoCAD es tan simple como seguir uno de los muchos tutoriales que están disponibles en línea. Una vez que se sienta cómodo con el software y quiera comenzar a trabajar en un proyecto pequeño, puede comenzar a practicar haciendo una maqueta rápida. El programa es muy intuitivo y es relativamente fácil de aprender. Pero la utilidad de AutoCAD para usted está directamente relacionada con su experiencia. Por lo tanto, debe comenzar con lo básico y asegurarse de comprender los conceptos antes de pasar a funciones más avanzadas. AutoCAD es considerado el mejor software profesional de dibujo 2D/3D. Se puede utilizar para diseñar dibujos y documentos en 2D y 3D para diversos fines. Las personas que usan AutoCAD para crear dibujos arquitectónicos deben tener un buen conocimiento del programa para poder usarlo de manera eficiente. Hay ciertas guías de aprendizaje y tutoriales disponibles que ayudan a enseñar a personas como usted los conceptos básicos del uso del programa. Hoy en día, la mayoría de las personas aprenden las habilidades técnicas de AutoCAD en las clases de su colegio o universidad local. Pero si no está en condiciones de asistir a una clase especializada, hay un excelente recurso en línea: ACADemy.com (que es parte de la enorme familia de paquetes de software de Autodesk). Esta escuela de formación de AutoCAD online ofrece clases completamente gratuitas que puedes seguir a tu ritmo. AutoCAD LT es una de las mejores opciones disponibles por un precio muy bajo. Sin embargo, incluso si ha estado usando CAD por un tiempo, si es completamente nuevo en esto, encontrará que la curva de aprendizaje es bastante empinada.Probablemente tendrá que gastar unos cientos de dólares en software, solo para comenzar.

descargar autocad 2 descargar autocad 2002 descargar autocad 2007 descargar autocad 2d descargar autocad 2008 descargar autocad 2018 full descargar autocad 2014 descargar autocad 2010 autocad online sin descargar descargar objetos autocad

Puede aprender todo lo que necesita saber dentro de las primeras 2 horas de instalar el software y tener una cuenta de demostración en funcionamiento. Eso es realmente lo que se necesita si realmente quieres lograr cosas en él. Si no encuentra los comandos que desea conocer, busque ayuda en línea y si aún no es lo que busca, haga preguntas en los foros de AutoCAD. El software CAD crea e imprime objetos tridimensionales para una variedad de propósitos, desde modelos simples hasta diseños detallados de automóviles. La tecnología utiliza herramientas para dibujar, modificar y ver el objeto a medida que lo diseña. Si planea aprender CAD con sus hijos o su clase, también deberá abordar las preocupaciones de seguridad y protección. También puede obtener más información en el sitio web de Autodesk. Tome tutoriales o lea tutoriales en línea para aprender los fundamentos del software. Leer la guía del usuario del software es útil, pero le proporcionará una mejor comprensión general del software. AutoCAD® es una marca comercial de Autodesk, Inc. y puede estar registrada en la Oficina de Marcas y Patentes de EE. UU. y en otros países. No está afiliado ni respaldado por la familia de empresas de Autodesk, incluidas Autodesk Gallery y Autodesk Labs Group. Una vez que haya terminado con los tutoriales, le sugiero que obtenga una buena copia

del libro Autodesk AutoCAD. Es muy simple de usar y lo familiarizará con todos los menús y los atajos de teclado. Binary Autodesk CAD no es tan caro y está disponible en muchas plataformas. El curso está estructurado de manera que pueda aprender lo que quiera saber a su propio ritmo y según su conveniencia. Este curso cuenta con audios de alta calidad, diapositivas, una versión digital del libro y mucho más. necesitas descargar **autocad** directamente desde el sitio web de la empresa. En Autodesk, obtendrá una prueba gratuita de 30 días. La prueba le permitirá disfrutar del producto.Conocerá mejor el producto y también podrá ayudar a otras personas. Puede comprar el programa con su tarjeta de crédito una vez que haya completado la prueba.

AutoCAD es un programa CAD muy potente y popular utilizado por estudiantes, profesionales de la arquitectura y estudios de diseño gráfico. Si necesita aprender a usar AutoCAD, aprenderá los conceptos básicos para comenzar con AutoCAD en este hilo de Quora. Con opciones de capacitación gratuitas o de bajo costo, puede aprender a usar AutoCAD con facilidad. Tienes que aprender el sistema primero. AutoCAD es una aplicación multiplataforma. Si no conoce el sistema, no sabrá cómo usarlo. Una amplia variedad de características están disponibles en AutoCAD. Si desea crear su propio dibujo, primero debe comprender muchas cosas antes de poder comenzar a crear su propio dibujo. Por ejemplo, debe aprender a crear una plantilla. Porque su plantilla se usa cuando crea un nuevo dibujo. Puede aprender AutoCAD asistiendo a cursos que le brindan los conceptos básicos. Aprenderá sobre la interfaz, los diferentes tipos de herramientas de dibujo y cómo usarlas. Si desea dominar AutoCAD y ser profesional en su campo, es una buena idea inscribirse en un curso formal en una institución de educación superior. Pero siempre es mejor tomar un curso de AutoCAD a su propio ritmo. Puede aprender los conceptos básicos de AutoCAD viendo tutoriales en la web. Sin embargo, puede llevar mucho tiempo aprender a usarlo correctamente. Hay miles de videos disponibles que pueden ayudar a los principiantes a aprender los conceptos básicos. También puede encontrar capacitación en persona de empresas que ofrecen programas educativos formales. AutoCAD es un popular programa de dibujo y diseño. Si necesita aprender a usar AutoCAD, puede encontrar una guía paso a paso aquí. Puede aprender AutoCAD utilizando guías en línea, tutoriales en línea y videos. Solo asegúrese de hacer la investigación necesaria antes de inscribirse en cualquier capacitación. Hay varios cursos que puede tomar que le enseñarán cómo usar AutoCAD. El entrenamiento será organizado.Se le enseñará cómo resolver varios problemas y se le darán materiales para ayudarlo a practicar. Una buena manera de aprender es estudiar los mejores métodos para resolver problemas. Aprenda los mejores métodos y luego utilícelos usted mismo. Es posible que su método no sea el mejor, pero será mejor que el método que eligió para estudiar. Tendrá más confianza en el uso del software cuando pueda resolver el problema usted mismo. De esta manera, puede desarrollar buenos conocimientos prácticos y habilidades.

<https://techplanet.today/post/descargar-hatch-para-autocad-gratis-install> [https://techplanet.today/post/autodesk-autocad-descargar-con-llave-win-mac-x64-mas-reciente-2023](https://techplanet.today/post/autodesk-autocad-descargar-con-llave-win-mac-x64-mas-reciente-2023-en-espanol) [en-espanol](https://techplanet.today/post/autodesk-autocad-descargar-con-llave-win-mac-x64-mas-reciente-2023-en-espanol) [https://techplanet.today/post/descarga-gratis-autodesk-autocad-con-clave-de-licencia-x3264-2022-esp](https://techplanet.today/post/descarga-gratis-autodesk-autocad-con-clave-de-licencia-x3264-2022-espanol) [anol](https://techplanet.today/post/descarga-gratis-autodesk-autocad-con-clave-de-licencia-x3264-2022-espanol)

En algunos tutoriales en video de AutoCAD, aprenderá a dibujar un cuadro o un círculo con el mouse. Pero cuando hace lo mismo en la pantalla, solo AutoCAD no responde a los movimientos del mouse. Ahora necesitas hacer un poco de prueba y error. Finalmente encuentras las combinaciones de teclas correctas. Esto lleva mucho tiempo para un usuario primerizo. Con la paleta de herramientas de CAD, debe aprender a crear muchas cosas en AutoCAD. Las reglas de la paleta de

herramientas varían según la parte del mundo en la que se encuentre. Por ejemplo, en algunos países, solo se puede acceder a una paleta de herramientas específica mediante un comando. En otros casos, se accedería a la paleta de herramientas simplemente haciendo clic derecho en el menú desplegable. Y en algunos casos, cada proyecto en pantalla tendría una paleta de herramientas. La paleta se mostraría en la parte superior izquierda de la ventana y podría agregar herramientas a la paleta de herramientas simplemente arrastrándolas allí. En muchos programas de CAD, la paleta de herramientas se mostraría en el lado izquierdo de la pantalla, pero esto no es cierto para AutoCAD. Un usuario experimentado podría haber podido usar estas herramientas de manera efectiva y crear proyectos relativamente rápido. Pero para un novato, la experiencia es bastante desafiante. Pero eso no es todo. Hay una herramienta oculta en AutoCAD que muchas personas pasan por alto e ignoran. Esa es la paleta de Herramientas CAD. Cubrimos esto en nuestras diapositivas anteriores y también hablamos sobre la frecuencia con la que usaría esta herramienta en la vida real. La mayoría de los usuarios de CAD utilizarían esta herramienta varias veces al año. Pero para los principiantes, tomaría al menos tres o cuatro horas de práctica y perfeccionamiento. Incluso si tiene una buena capacitación, no garantiza que podrá crear proyectos que sean precisos y estables. Es posible que pueda dibujar un cuadro en la pantalla, pero eso no significa que podrá crear proyectos precisos y estables. Necesita practicar para entender cómo usar estas herramientas de manera efectiva.

[https://yildizbursa.org/wp-content/uploads/2022/12/AutoCAD-Descargar-Con-cdigo-de-licencia-Nmer](https://yildizbursa.org/wp-content/uploads/2022/12/AutoCAD-Descargar-Con-cdigo-de-licencia-Nmero-de-serie-64-Bits-2023.pdf) [o-de-serie-64-Bits-2023.pdf](https://yildizbursa.org/wp-content/uploads/2022/12/AutoCAD-Descargar-Con-cdigo-de-licencia-Nmero-de-serie-64-Bits-2023.pdf)

<http://minnesotafamilyphotos.com/wp-content/uploads/2022/12/olymarc.pdf>

[https://520bhl.com/wp-content/uploads/2022/12/AutoCAD-Descarga-gratis-Con-cdigo-de-registro-326](https://520bhl.com/wp-content/uploads/2022/12/AutoCAD-Descarga-gratis-Con-cdigo-de-registro-3264bit-2023.pdf) [4bit-2023.pdf](https://520bhl.com/wp-content/uploads/2022/12/AutoCAD-Descarga-gratis-Con-cdigo-de-registro-3264bit-2023.pdf)

[https://marketmyride.com/descarga-gratis-autocad-24-2-con-codigo-de-activacion-codigo-de-registro](https://marketmyride.com/descarga-gratis-autocad-24-2-con-codigo-de-activacion-codigo-de-registro-win-mac-lanzamiento-de-por-vida-2022-en-espanol/)[win-mac-lanzamiento-de-por-vida-2022-en-espanol/](https://marketmyride.com/descarga-gratis-autocad-24-2-con-codigo-de-activacion-codigo-de-registro-win-mac-lanzamiento-de-por-vida-2022-en-espanol/)

[https://vizforyou.com/wp-content/uploads/2022/12/AutoCAD-Descargar-Con-Keygen-Activacin-Windo](https://vizforyou.com/wp-content/uploads/2022/12/AutoCAD-Descargar-Con-Keygen-Activacin-Windows-1011-3264bit-2022.pdf) [ws-1011-3264bit-2022.pdf](https://vizforyou.com/wp-content/uploads/2022/12/AutoCAD-Descargar-Con-Keygen-Activacin-Windows-1011-3264bit-2022.pdf)

[https://www.yolo.at/wp-content/uploads/2022/12/genador/AutoCAD-Descargar-Grieta-For-Mac-and-W](https://www.yolo.at/wp-content/uploads/2022/12/genador/AutoCAD-Descargar-Grieta-For-Mac-and-Windows-3264bit-ltimo-laNzamieNto-2022-En-Espaol.pdf) [indows-3264bit-ltimo-laNzamieNto-2022-En-Espaol.pdf](https://www.yolo.at/wp-content/uploads/2022/12/genador/AutoCAD-Descargar-Grieta-For-Mac-and-Windows-3264bit-ltimo-laNzamieNto-2022-En-Espaol.pdf)

[https://lutce.ru/wp-content/uploads/2022/12/autocad-torrent-cdigo-de-activacin-con-cdigo-de-activaci](https://lutce.ru/wp-content/uploads/2022/12/autocad-torrent-cdigo-de-activacin-con-cdigo-de-activacin-2022.pdf) [n-2022.pdf](https://lutce.ru/wp-content/uploads/2022/12/autocad-torrent-cdigo-de-activacin-con-cdigo-de-activacin-2022.pdf)

[https://www.duemmeggi.com/wp-content/uploads/2022/12/AutoCAD-Descarga-gratis-Clave-de-licenci](https://www.duemmeggi.com/wp-content/uploads/2022/12/AutoCAD-Descarga-gratis-Clave-de-licencia-Clave-de-activacin-3264bit-lanzamiento-de-por-.pdf) [a-Clave-de-activacin-3264bit-lanzamiento-de-por-.pdf](https://www.duemmeggi.com/wp-content/uploads/2022/12/AutoCAD-Descarga-gratis-Clave-de-licencia-Clave-de-activacin-3264bit-lanzamiento-de-por-.pdf)

[https://amardeshnews24.com/wp-content/uploads/2022/12/Descargar-AutoCAD-Cdigo-de-activacin-F](https://amardeshnews24.com/wp-content/uploads/2022/12/Descargar-AutoCAD-Cdigo-de-activacin-For-Mac-and-Windows-2022.pdf) [or-Mac-and-Windows-2022.pdf](https://amardeshnews24.com/wp-content/uploads/2022/12/Descargar-AutoCAD-Cdigo-de-activacin-For-Mac-and-Windows-2022.pdf)

<http://shoplidaire.fr/?p=244424>

[https://weilerbrand.de/wp-content/uploads/2022/12/AutoCAD-Descargar-Grieta-Keygen-Windows-x32](https://weilerbrand.de/wp-content/uploads/2022/12/AutoCAD-Descargar-Grieta-Keygen-Windows-x3264-2022-En-Espaol.pdf) [64-2022-En-Espaol.pdf](https://weilerbrand.de/wp-content/uploads/2022/12/AutoCAD-Descargar-Grieta-Keygen-Windows-x3264-2022-En-Espaol.pdf)

[https://thailand-landofsmiles.com/autocad-23-0-descargar-version-completa-de-keygen-3264bit-lanza](https://thailand-landofsmiles.com/autocad-23-0-descargar-version-completa-de-keygen-3264bit-lanzamiento-de-por-vida-2022/) [miento-de-por-vida-2022/](https://thailand-landofsmiles.com/autocad-23-0-descargar-version-completa-de-keygen-3264bit-lanzamiento-de-por-vida-2022/)

[https://audiobooksusa.com/autocad-2018-22-0-descargar-agrietado-codigo-de-activacion-con-keygen](https://audiobooksusa.com/autocad-2018-22-0-descargar-agrietado-codigo-de-activacion-con-keygen-nuevo-2022-en-espanol/)[nuevo-2022-en-espanol/](https://audiobooksusa.com/autocad-2018-22-0-descargar-agrietado-codigo-de-activacion-con-keygen-nuevo-2022-en-espanol/)

[http://hudginsenterprises.com/autocad-2018-22-0-descargar-clave-de-producto-completa-64-bits-202](http://hudginsenterprises.com/autocad-2018-22-0-descargar-clave-de-producto-completa-64-bits-2022/) [2/](http://hudginsenterprises.com/autocad-2018-22-0-descargar-clave-de-producto-completa-64-bits-2022/)

[https://reachh.health/wp-content/uploads/2022/12/Descarga-gratis-AutoCAD-Incluye-clave-de-produc](https://reachh.health/wp-content/uploads/2022/12/Descarga-gratis-AutoCAD-Incluye-clave-de-producto-Con-cdigo-de-activacin-X64-ultima-vers.pdf) [to-Con-cdigo-de-activacin-X64-ultima-vers.pdf](https://reachh.health/wp-content/uploads/2022/12/Descarga-gratis-AutoCAD-Incluye-clave-de-producto-Con-cdigo-de-activacin-X64-ultima-vers.pdf)

<https://shopigan.com/autocad-24-2-clave-de-activacion-grieta-for-windows-2023/> <https://thirdperspectivecapital.com/wp-content/uploads/2022/12/palanam.pdf>

<https://www.orariocontinuato.com/wp-content/uploads/2022/12/harder.pdf>

[http://classacteventseurope.com/wp-content/uploads/2022/12/Descarga-gratis-AutoCAD-Torrent-com](http://classacteventseurope.com/wp-content/uploads/2022/12/Descarga-gratis-AutoCAD-Torrent-completo-del-nmero-de-serie-PCWindows-64-Bits-nuevo-202.pdf) [pleto-del-nmero-de-serie-PCWindows-64-Bits-nuevo-202.pdf](http://classacteventseurope.com/wp-content/uploads/2022/12/Descarga-gratis-AutoCAD-Torrent-completo-del-nmero-de-serie-PCWindows-64-Bits-nuevo-202.pdf) <https://www.unitedartistsofdetroit.org/wp-content/uploads/2022/12/eirwglen.pdf>

Si alguna vez ha utilizado un software de dibujo tradicional, inmediatamente se sentirá como en casa con Autocad. Puede comenzar de inmediato con los comandos básicos de dibujo y las plantillas de corte de papel. Deberá familiarizarse con las herramientas de dibujo y los flujos de trabajo antes de intentar crear modelos o resultados más complejos. Aquí hay cuatro pasos clave que puede seguir para dominar AutoCAD. El modelo basado en licencias y suscripciones de AutoCAD es interminable y puede costar mucho dinero. Tomar cursos es una inversión de tiempo y si toma una clase, es posible que no sea tan específica para lo que está buscando. AutoCAD se ha convertido en una de las aplicaciones de dibujo más utilizadas del mundo, con más de 6,5 millones de CAD creados cada día. Es una poderosa herramienta que te ayudará a crear modelos 2D y 3D de manera eficiente. AutoCAD es una potente herramienta de dibujo que se puede utilizar para crear dibujos en 2D y 3D. Al aplicar sus potentes funciones y capacidades a más y más proyectos, puede ayudarlo a crear su propia biblioteca de archivos de apariencia profesional. AutoCAD es un potente software de dibujo que se puede utilizar para crear modelos 3D muy detallados. Sin embargo, es posible que algunas de sus herramientas avanzadas sean un poco abrumadoras. La mejor manera de abordar esto es dividirlos en partes pequeñas y familiarizarse con los conceptos básicos antes de pasar a las nuevas funciones. AutoCAD está diseñado para ser uno de los principales programas de CAD (diseño asistido por computadora). Los programas CAD se utilizan para diseñar y construir cosas, como aviones, casas y automóviles. Puede utilizar herramientas CAD para hacer planos y realizar cálculos matemáticos. En otras palabras, CAD se usa para todo, desde dibujos mecánicos simples hasta diseños arquitectónicos y de ingeniería complejos. Muchos más tutoriales y clases están disponibles para AutoCAD. AutoCAD es un software increíble y cualquiera puede aprender a usarlo, pero no todos pueden aprenderlo de inmediato.En consecuencia, la curva de aprendizaje para algunos usuarios es bastante empinada. Si ya es usuario de AutoCAD, no es realmente tan difícil aprender a usar algunas de las funciones adicionales.